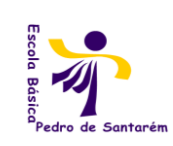

Escola Básica 2,3 Pedro de Santarém Tecnologias da Informação e Comunicação

**9º Ano**

### **1º Período**

#### **UNIDADE –** TECNOLOGIAS DA INFORMAÇÃO E COMUNICAÇÃO

### **Conteúdos:**

- 1. Conceitos Básicos
- 2. Áreas de Aplicação das TIC
- 3. Introdução á estrutura e funcionamento de um sistema Informático
- 4. Decisões fundamentais na aquisição de material

#### **Indicadores de Aprendizagem:**

. Conhecer os conceitos básicos relacionados com a Tecnologias Da Informação e Comunicação (TIC);

- . Conhecer a terminologia relaciona com as TIC;
- . Caracterizar informação;
- . Distinguir informação de dados;
- . Identificar e caracterizar as áreas das TIC e as suas principais aplicações;
- . Definir os conceitos de *Hardware* e *Software;*
- . Identificar as unidades que compõem a CPU e as suas relações;
- . Identificar os componentes instalados na placa principal;
- . Reconhecer os vários tipos de periféricos de entrada e de saída;
- . Identificar os principais tipos de *Software;*
- . Escolher adequadamente computadores e material informático.

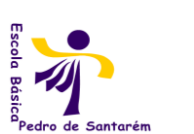

Escola Básica 2,3 Pedro de Santarém Tecnologias da Informação e Comunicação

#### **9º Ano**

#### **UNIDADE –** SISTEMA OPERATIVO EM AMBIENTE GRÁFICO

#### **Conteúdos:**

- 1. Elementos básicos da interface de utilizador
- 2. Operações básicas do Sistema Operativo
- 3. Gestão de ficheiros em Ambiente Gráfico
- 4. Configuração do computador em Ambiente gráfico
- 5. Iniciação ao pacote de software de produtividade pessoal
- 6. Acessórios
- 7. Utilitários

- . Definir o conceito de sistema operativo;
- . Caracterizar os diferentes elementos das Interface;
- . Explicar a finalidade da barra de tarefas;
- . Trabalhar com várias janelas;
- . Utilizar correctamente os principais menus;
- . Introduzir correctamente informação numa caixa de diálogo;
- . Descrever e saber usar a ajuda;
- . Executar programas e ficheiros;
- . Trabalhar correctamente com o programa de gestão de ficheiros, pastas e atalhos
- (Windows Explorer);
- . Configurar o equipamento;
- . Usar o painel de controlo;
- . Configurar a barra de tarefas;
- . Indicar as principais características de um browser;
- . Reconhecer e trabalhar com os acessórios;
- . Utilizar correctamente os utilitários do sistema;

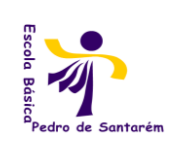

Escola Básica 2,3 Pedro de Santarém Tecnologias da Informação e Comunicação

#### **9º Ano**

#### **UNIDADE –** CRIAÇÃO DE APRESENTAÇÕES

#### **Conteúdos:**

- 1. Criação de apresentações electrónicas
- 2. Iniciar o trabalho com PowerPoint
- 3. Introdução e edição de texto
- 4. Formatação de texto
- 5. Apresentação dos dia+positivos
- 6. Criação de transições entre diapositivos
- 7. Configuração da apresentação
- 8. Impressão da apresentação

- . Conhecer a estrutura do Microsoft PowerPoint;
- . Elaborar uma apresentação usando os diferentes métodos;
- . Reconhecer a importância do Assistente de conteúdo automático;
- . Conhecer e trabalhar com as diferentes vistas PowerPoint;
- . Introduzir e formatar texto no diapositivo;
- . Trabalhar com caixas de texto;
- . Inserir sons e filmes num diapositivo;
- . Reorganizar diapositivos usando a vista de organização;
- . Aplicar efeitos de transição e animação a diapositivos;
- . Atribuir intervalos de transição entre diapositivos;
- . Guardar uma apresentação;
- . Conhecer os vários tipos de apresentações;
- . Imprimir uma apresentação;
- . Difundir uma apresentação na Internet.

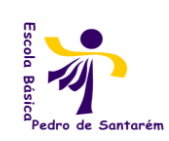

Escola Básica 2,3 Pedro de Santarém Tecnologias da Informação e Comunicação

#### **9º Ano**

## **2º Período**

**UNIDADE -** INTERNET

### **Conteúdos:**

- **1.** Introdução á Internet
- **2.** Navegação na WWW (Web)
- **3.** Utilização do correio electrónico

- . Aferir sobre a finalidade da Internet;
- . Identificar os componentes necessários para aceder á Internet;
- . Utilizar correctamente a Internet em termos éticos;
- . Reconhecer os principais serviços básicos;
- . Indicar as potencialidades do correio electrónico (E-mail);
- . Definir o que é a World Wide Web;
- . Enunciar os conceitos básicos de navegação;
- . Reconhecer os conceitos de Endereços e sites da WWW (Web);
- . Navegar na Web utilizando o Internet Explorer;
- . Utilizar Motores de Busca e directórios;
- . Procurar eficácia informações na Internet;
- . Obter documentos e programas gratuitos a partir da Internet;
- . Enviar e receber mensagens de correio electrónico;
- . Efectuar a manutenção da lista de contactos.

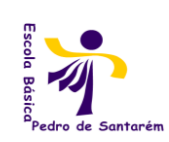

Escola Básica 2,3 Pedro de Santarém Tecnologias da Informação e Comunicação

**9º Ano**

#### **UNIDADE –** PROCESSAMENTO DE TEXTO

#### **Conteúdos:**

- 1. Iniciação ao processamento de texto
- 2. Criar e guardar documentos
- 3. Edição de texto
- 4. Formatação do texto
- 5. Formatação do documento
- 6. Operações com imagens e outros objectos
- 7. Operações com tabelas
- 8. Outras funcionalidades do Word

- . Especificar as principais características do processador de texto;
- . Utilizar os principais menus e barras de ferramentas;
- . Criar, editar e imprimir documentos;
- . Formatar documentos;
- . Identificar cabeçalhos e rodapés;
- . Inserir r formatar imagens bem como outros objectos;
- . Criar hiperligações;
- . Utilizar as ferramentas de correcção de texto;
- . Manipular Tabelas;
- . Criar índices automáticos;
- . Endereçar e imprimir envelopes e etiquetas;
- . Criar documentos para impressão em série;

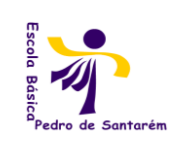

Escola Básica 2,3 Pedro de Santarém Tecnologias da Informação e Comunicação

**9º Ano**

# **3º Período**

## **UNIDADE – FOLHA DE CÁLCULO**

### **Conteúdos:**

- 1. Introdução a um programa de folha de cálculo
- 2. Elaboração de folha de cálculo simples, gráficos e impressão dos trabalhos
- 3. Algumas potencialidades mais avançadas

# **Indicadores de Aprendizagem**

. Identificar as principais características e potencialidades das folhas de cálculo;

. Analisar correctamente os componentes da Janela ou Ambiente de trabalho do programa de folha de cálculo;

- . Especificar os conceitos de livro (workbook) e de folha de trabalho (worksheet);
- . Identificar os diferentes tipos de dados com que trabalham as folhas de cálculo;

. Identificar os comandos para abrir e fechar documentos de folha de cálculo, inserir e manipular folhas de trabalho;

. Inserir, eliminar e manipular colunas, linhas e células numa folha de trabalho;

. Aplicar formatações em informação inserida numa folha de cálculo ao nível dos tipos de letras, alinhamentos, limites, cores, etc.;

. Conhecer os principais tipos de elementos que se utilizam em formulas simples: números, operadores, referências, funções;

- . Dominar os conceitos de referência ou endereço e de intervalo de células;
- . Compreender e aplicar os diferentes tipos de referências ou endereços;
- . Dominar as técnicas de mover e copiar informação;
- . Compreender e efectuar operações de preenchimentos de séries de células;
- . Dominar as técnicas de criação e manipulação de gráficos;
- . Dominar as técnicas de impressão de trabalho em folhas de cálculo;
- . Conhecer e utilizar algumas das principais funções internas predefinidas,
- . Conhecer e aplicar as técnicas de construção e manipulação de tabelas dinâmicas.